# Pion-LT Run Plan - Part 1A

September 29, 2021

# 5.563 GeV Special Beam Plan

# Initial beam activities

- Configure the spectrometers:
	- 1. SHMS angle  $= 20.00 \text{ deg (from TV)}$ .
	- 2. SHMS momentum  $= -2.00 \text{ GeV/c}$  (negative polarity and magnets cycled).
	- 3. HMS angle  $= 30.00 \text{ deg (from TV)}$ .
	- 4. HMS momentum  $= -2.00 \text{ GeV/c}$  (negative polarity and magnets cycled).
	- 5.  $z = 0.5\%$  r.l. carbon target. If rates are low, we might want to switch to one of the nuclear targets (if the current limits are known).
	- 6. Prescale GUI settings:

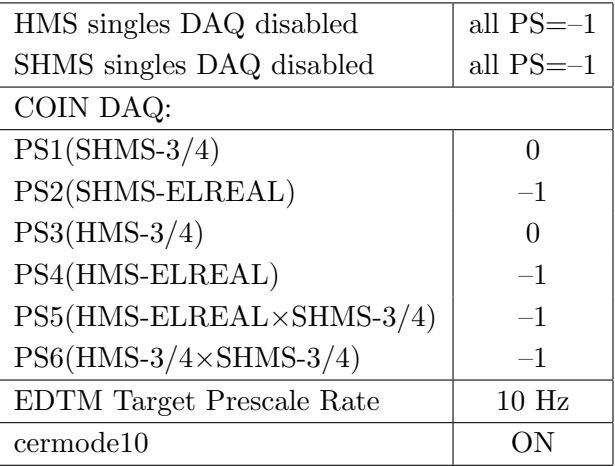

• Beam checkout.

Follow the notes at:

[https://hallcweb.jlab.org/wiki/index.php/Beam\\_Checkout\\_Procedures](https://hallcweb.jlab.org/wiki/index.php/Beam_Checkout_Procedures)

including the "Carbon-hole" check to verify beam+target alignment and MCC raster size calibration.

• Fix beam angle at target.

Do this step only if MCC is unable to restore the beam positions used at the previous energy. Use the gui at: [/home/cdaq/users/gaskelld/target\\_bpm/target\\_bpm.py](/home/cdaq/users/gaskelld/target_bpm/target_bpm.py) Adjust 3H07Ax,y to remove slope while keeping 3H07Cx,y fixed Recheck carbon hole and iterate as necessary.

## Items to be done as soon as possible at this energy (time determined by RC).

• Energy determination with arc.

The Run Co-ordinator will coordinate the timing of this with the Program Deputy. MCC will have to set up a clean dispersive tune. It is important for the Shift Leader to make a full hclog entry of the MCC data. Follow the "Hall C Beam Energy Measurement Procedure" at MCC Ops Doc: MCC-PR-06-004.

• BCM calibrations.

The Run Co-ordinator will coordinate the timing of this with the Program Deputy. This requires MCC's ability to reliably deliver 65-70  $\mu$ A beam, so this calibration might have to wait at least a few days. The BCM calibration procedure is at [https://hallcweb.jlab.](https://hallcweb.jlab.org/doc-public/ShowDocument?docid=957) [org/doc-public/ShowDocument?docid=957](https://hallcweb.jlab.org/doc-public/ShowDocument?docid=957). Dave Mack will analyze the data later.

#### Carbon sieve check

1. Insert the Carbon 0.5% r.l. target and sieve slit collimators on both SHMS and HMS. Raster off. Current limit=40  $\mu$ A. Take 100,000 HMS and 100,000 SHMS good electron events with  $-8\% < \delta < +8\%$  in HMS and  $-10\% < \delta < +24\%$  in SHMS. Adjust PS1(SHMS-3/4) and PS4(HMS-ELREAL) as necessary to keep the deadtime at reasonable levels (below 20%).

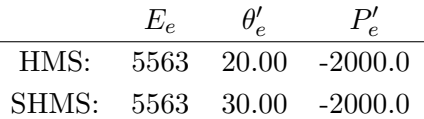

- 2. Look at HMS and SHMS  $x fp$  vs  $y fp$  scatterplots. The "hourglass" should be nicely aligned vertically, indicating alignment of the beam with the HMS and SHMS optical axes. Mark Jones or Holly Szumila-Vance should be consulted if anything looks amiss.
- 3. Do a second run with the  $z = \pm 3$  cm carbon optics target.
- 4. Do a third run with the  $z = \pm 8$  cm carbon optics target.

# Calibration runs with SHMS at negative polarity

- $1. (p$ ✝ ☎ ✆  $p(e, e')p$  Hydrogen elastic singles, and associated Dummy target runs. Set up the following configuration:
	- (a) HMS and SHMS angles and momenta as specified in the tables below. Both spectrometers are negative polarity, and both will have to be cycled initially.
	- (b) Record all TV angle values on run sheets and hclog. Update standard.kinematics with the new settings.
	- (c) 10 cm LH2 and "thick" dummy target data should be taken with the HMS large and SHMS collimators.

# LH2 target runs:

Stable 70  $\mu$ A beam with 2 × 2 raster on. Set the PS1(SHMS-3/4) and PS4(HMS-ELREAL) target rates to 1000 Hz, all others disabled (i.e. -1). As a guide, projected rates and PS factors are given in the table below. We want at least 10,000 elastics, which typically requires at least 500,000 total electron events (times below are only a guide). The total event estimate in right-most column includes inelastics.

# Thick Dummy target runs:

One run for each angle and momentum setting, taken immediately after the corresponding LH2 run. Current limit:  $40 \mu A$ .

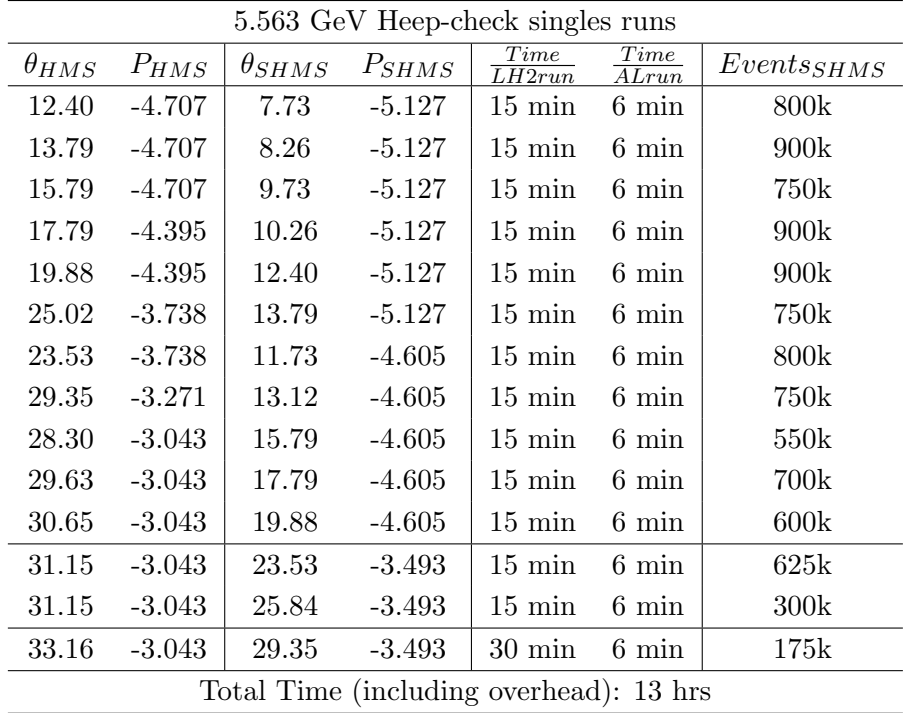

- 2. Luminosity scans on LH2, LD2 and  $z = 0$  Carbon targets.
	- (a) Reduce the SHMS momentum to  $-3.000 \text{ GeV/c}$  and keep the HMS at  $-2.849 \text{ GeV/c}$ , both negative polarity.
	- (b) Rotate the HMS to 12.50 degrees, and the SHMS to 7.50 degrees. Record the TV camera angles on the runsheet to 0.005 degree accuracy.
	- (c) Set the PS1(SHMS-3/4), PS4(HMS-ELREAL) target DAQ rates to 1 kHz, to give a total rate to disk of about 2 kHz.
	- (d) Make sure the raster is on  $(2 \times 2)$ , and take HMS and SHMS runs at 70, 55, 40, 25, 18, 12, 8, 5, 3  $\mu$ A on LH2 target. Start at the highest current, then go down in current and do next run.
	- (e) Try to get runs with a minimum of beam trips (if possible).
	- (f) Take one Thick Dummy target run at  $40 \mu A$ . 125,000 electrons per run, about 0.3 hour. During this run, the Target Operator should park the LH2 target and prepare for LD2 data taking.
	- (g) Repeat the scans with Carbon  $0.5\%$  r.l. target. If the C rates are too low, we may be able to substitute the Gold target (consult the RC before doing this).
	- (h) Repeat the scans with LD2 target at 70, 55, 40, 25, 18, 12, 8, 5, 3  $\mu$ A. (70, 55  $\mu$ A on LD2 can be excluded if the rates are too high.)
	- (i) An expert (Jacob and Richard) should do a sanity-check of the EDTM (and any other hardware deadtime measurement system) by comparing runs over a range of detector rates but with low software deadtimes.

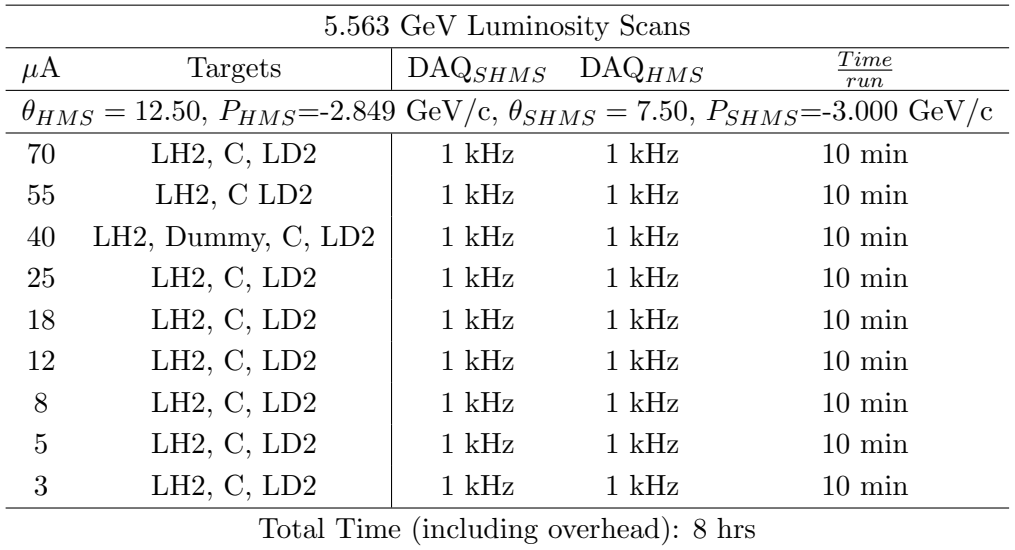

- 3. Second set of Luminosity scans on LH2, LD2 and  $z = 0$  Carbon targets.
	- (a) If there is still time, we could to do a second set of luminosity scans. In Fpi-2, this proved helpful in disentangling rate and current effects in the  $\pi^-$  analysis. In this scan, the rates are roughly half of the first scan, at the same current.
	- (b) Move the HMS to 14.00 deg, and the SHMS to 9.00 deg (on TV). Leave the momentum settings unchanged.
	- (c) Set the PS1(SHMS-3/4), PS4(HMS-ELREAL) target DAQ rates to 1 kHz, to give a total rate to disk of about 2 kHz.
	- (d) Make sure the raster is on  $(2 \times 2)$ , and take HMS and SHMS runs at 70, 55, 40, 25, 18, 10, 5  $\mu$ A on LD2 target. Start at the highest current, then go down in current and do next run. (70, 55  $\mu$ A on LD2 can be excluded if the rates are too high.)
	- (e) Try to get runs with a minimum of beam trips (if possible).
	- (f) Take one Thick Dummy target run at 40  $\mu$ A. 125,000 electrons per run, about 0.3 hour. During this run, the Target Operator should park the LD2 target and prepare for LH2 data taking.
	- (g) Repeat the scans with Carbon 0.5% r.l. and LH2 targets at 70, 55, 40, 25, 18, 10, 5  $\mu$ A. If the C rates are too low, we may be able to substitute the Gold target (consult the RC before doing this).

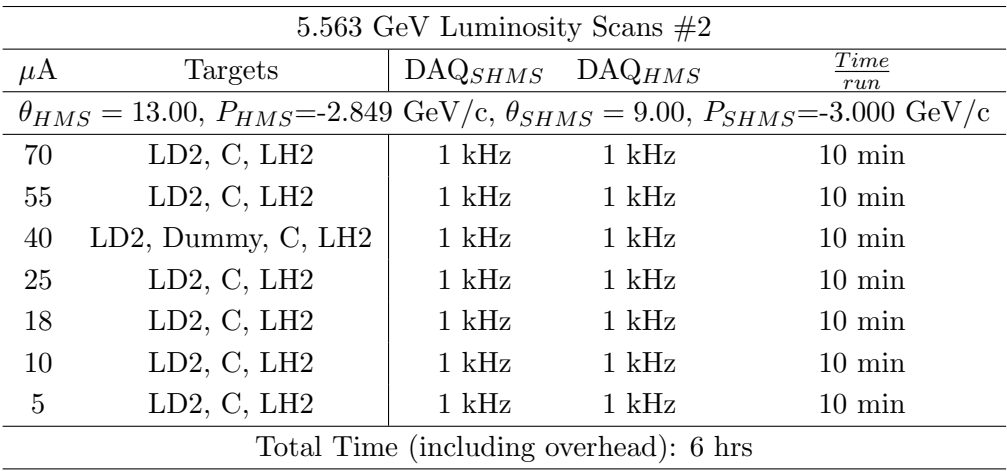

# Heep-check coincidence runs

(a)  $\int p$ ✝  $p(e, e'p)$  equal angles and momenta setting

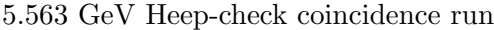

☎ ✆

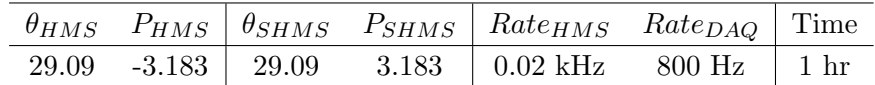

Set up the following configuration:

- i. Set the SHMS magnets to +3.183 GeV/c (follow the magnet cycling procedure).
- ii. SHMS angle  $= 29.09 \text{ deg (from TV)}$ .
- iii. Set HMS magnets to  $-3.183 \text{ GeV/c}$ .
- iv. HMS angle  $= 29.09 \deg$  (from TV).
- v. Prescale GUI settings:

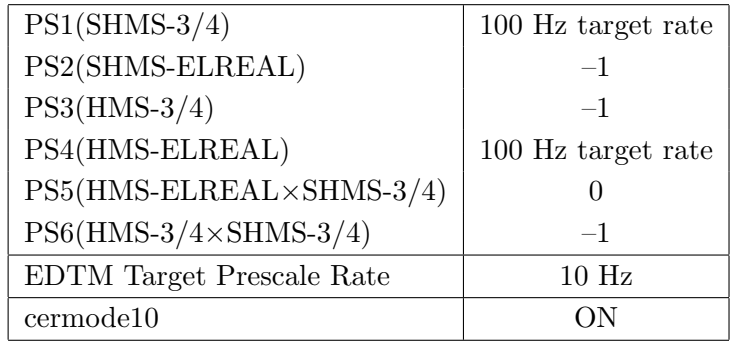

- vi. HMS large and SHMS collimators.
- vii. Stable 70  $\mu$ A beam with 2  $\times$  2 raster on.
- viii. Update standard.kinematics with the new settings.

Take two runs with a combined total of 70,000  $e + p$  elastic scattering coincidences. The first run should be 30 minutes (at 100% data taking efficiency), and should be immediately analyzed, checking  $E_m$  and  $p_m$ , while taking the second run.

Estimated Running Time: 1 hour at 100% efficiency.

(b)  $\sqrt{4}$ ✝  $\overline{a}$ ✆  $\text{Al}(e, e'p)X$  Thick Dummy target run for Heep-check.

Insert the "thick" dummy target ( $\pm 5$  cm) and run for 10 minutes at 40  $\mu$ A (assuming 100% efficiency).

DO NOT modify *standard.kinematics* for this run (i.e. keep as for LH2 target).

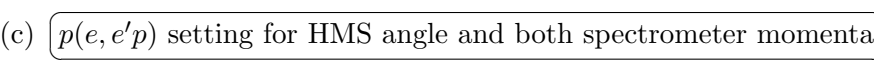

|  |  |  |  | $\theta_{HMS}$ $P_{HMS}$ $\theta_{SHMS}$ $P_{SHMS}$ $Rate_{HMS}$ $Rate_{DAQ}$ Time |  |  |
|--|--|--|--|------------------------------------------------------------------------------------|--|--|
|  |  |  |  | 31.15 -3.043   27.37 3.493   0.02 kHz 800 Hz   1 hr                                |  |  |

5.563 GeV Heep-check coincidence run

☎ ✆

Set up the following configuration:

- i. Set the SHMS magnets to +3.493 GeV/c (follow the magnet cycling procedure).
- ii. SHMS angle  $= 27.37 \text{ deg (from TV)}$ .
- iii. Set HMS magnets to  $-3.043 \text{ GeV/c}$ .
- iv. HMS angle  $= 31.15$  deg (from TV).
- v. Prescale GUI settings:

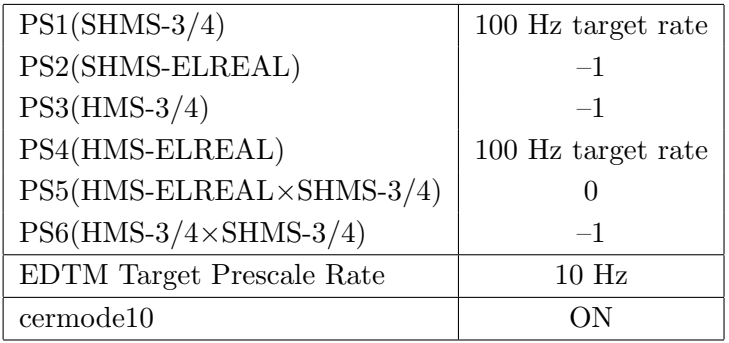

- vi. HMS large and SHMS collimators.
- vii. Stable 70  $\mu$ A beam with  $2 \times 2$  raster on.
- viii. Update standard.kinematics with the new settings.

Take at least two runs with a combined total of  $60,000 e+p$  elastic scattering coincidences. The first run should be 30 minutes (at 100% data taking efficiency), and should be immediately analyzed, checking  $E_m$  and  $p_m$ , while taking the second run.

Estimated Running Time: 1 hour at 100% efficiency.

(d)  $\boxed{\text{Al}(e, e'p)X}$  Thick Dummy target run for Heep-check. ✝ ✆

Insert the "thick" dummy target  $(\pm 5 \text{ cm})$  and run for 10 minutes at 40  $\mu$ A (assuming 100% efficiency).

DO NOT modify *standard.kinematics* for this run (i.e. keep as for LH2 target).

- $(e)$   $\lceil \delta$ ✝ ☎ ✆  $\delta$  scan with  $p(e, e'p)$  coincidences
	- i. SHMS momentum  $= +2.242 \text{ GeV/c}.$
	- ii. SHMS angle  $= 38.92 \text{ deg (from TV)}$ .
	- iii. HMS momentum  $= -4.523 \text{ GeV/c}$  (follow the cycling procedure).
	- iv. HMS angle  $= 20.25$  deg (from TV). item10 cm LH2 target.
	- v. Projected prescale GUI settings:

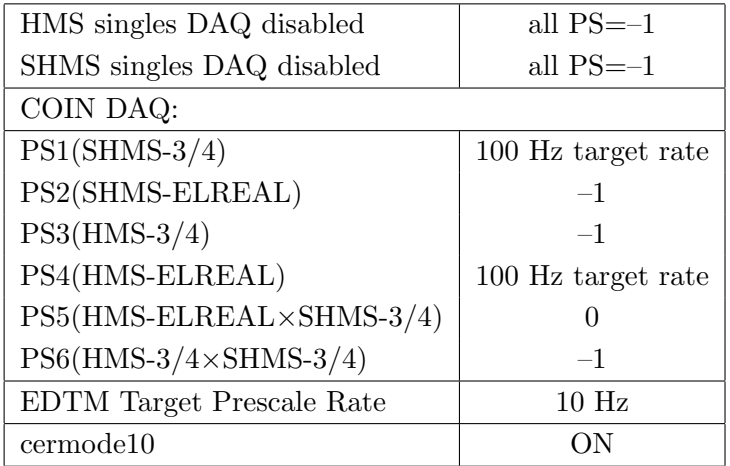

vi. HMS large and SHMS collimators.

- vii. Stable 70  $\mu$ A beam with  $2 \times 2$  raster on.
- viii. Take data as listed in the table. The goal is 100k prompt  $p(e, e'p)$  elastic coincidences per setting.
- ix. Update standard.kinematics with the new settings.
- x. For each setting, take one Thick Dummy target run for about 6 minutes (100% efficiency).

DO NOT modify *standard.kinematics* for the Dummy runs (i.e. keep as for LH2 target runs).

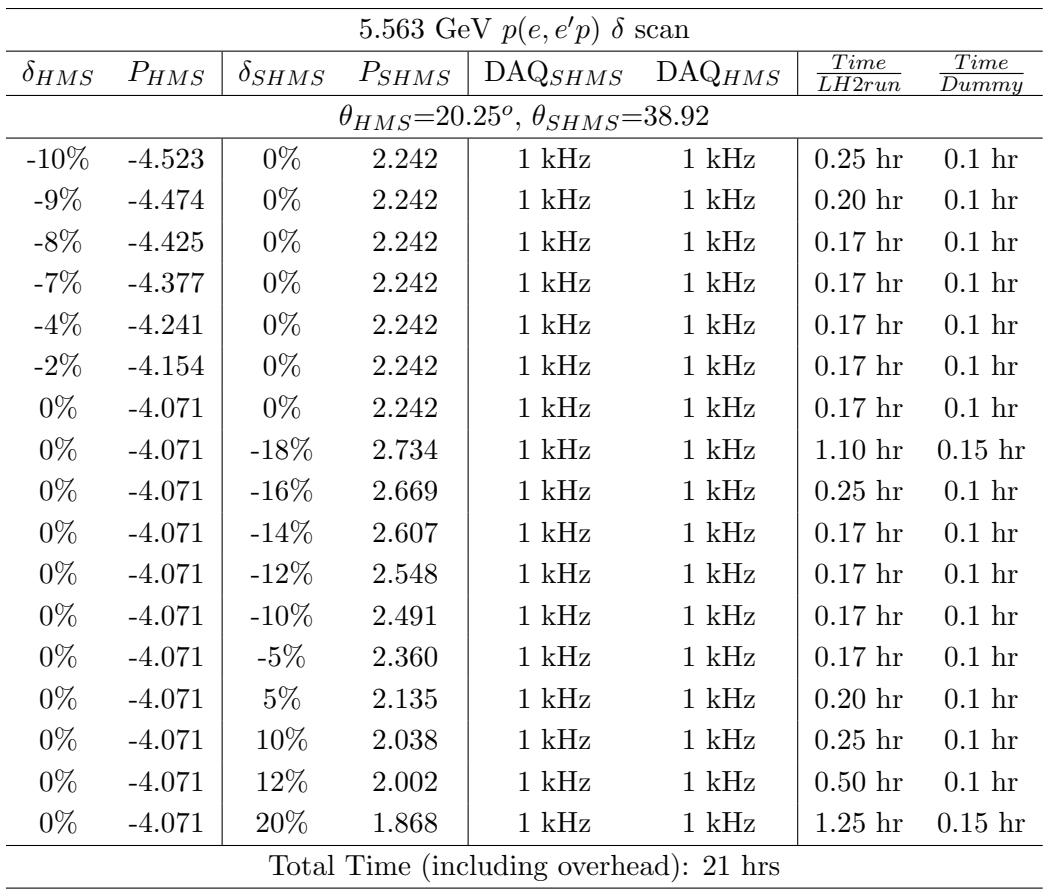

Total Time for this Run Plan: 2.3 to 3 days